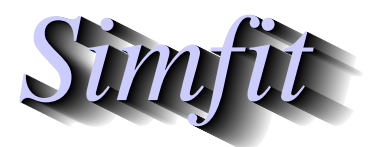

*Simphonials and worked examples for simulation,*<br>*CIPPINT CONTRACTER <i>Statistical analysis, and plotting.*<br>*http://www.simfit.org.uk curve fitting, statistical analysis, and plotting. http://www.simfit.org.uk*

Given a model defining one or more equations in one or more variables, the integral(s) can be estimated over a hyper-rectangular region defined by fixed limits.

The following procedure is required for just one function of  $m \geq 1$  variables, although  $n \geq 1$  functions of  $m \geq 1$  variables can be analyzed in exactly the same way.

- 1. Create a file defining the function of *m* variables to be integrated.
- 2. Open program **usermod** and input the file defining one function of *m* variables.
- 3. It is necessary to explicitly indicate that one function is required and *m* must be input correctly.
- 4. Program **usermod** then checks that the function is defined correctly.
- 5. The range of integration required must be defined by editing the vectors *BLIM* and *TLIM* to specify the *m* lower and upper limits for the corresponding variables.
- 6. The absolute error *EPSABS* and relative error *EPSREL* parameters required must be set.
- 7. Integration can then be requested but the result should only accepted if *IF AIL* = 0 on completion.
- 8. If |*IF AIL*| > 0 some of the previous parameters will have to be adjusted.

From the main SIMFT menu, choose [A/Z], open program **usermod**, then read in the test file d01fcf. mod which defines the the integrand used to evaluate the following integral

$$
I = \int_0^1 \int_0^1 \int_0^1 \int_0^1 \frac{4u_1 u_3^2 \exp(2u_1 u_3)}{(1 + u_2 + u_4)^2} du_4 du_3 du_2 du_1
$$

and the results are listed in the next table.

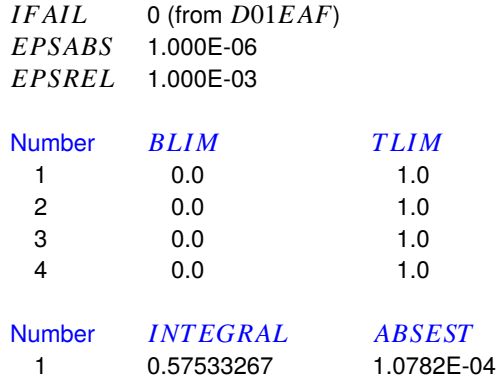

Note that in order to perform the integration it may be necessary to re-define the limits, absolute, and relative tolerances, which can be done interactively.

Exit with IFAIL = 0 indicates that the absolute error estimate *ABSEST* satisfies

 $|ABSEST| \leq max(EPSABS, ABSREL \times |INTEGRAL|)$ 

as defined for NAG routine D01EAF.

The model equation file d01fcf e.mod is as follows.

```
%
f(y) = {4y(1)y(3)^2[exp(2y(1)y(3))]}/{1 + y(2) + y(4)}^2\,1 equation
4 variables
0 parameters
\epsilonbegin{expression}
f(1) = 4y(1)y(3)^2[exp(2y(1)y(3))] / [1.0 + y(2) + y(4)]^2end{expression}
\epsilon
```